## **How To Apply Floor Plan Labels**

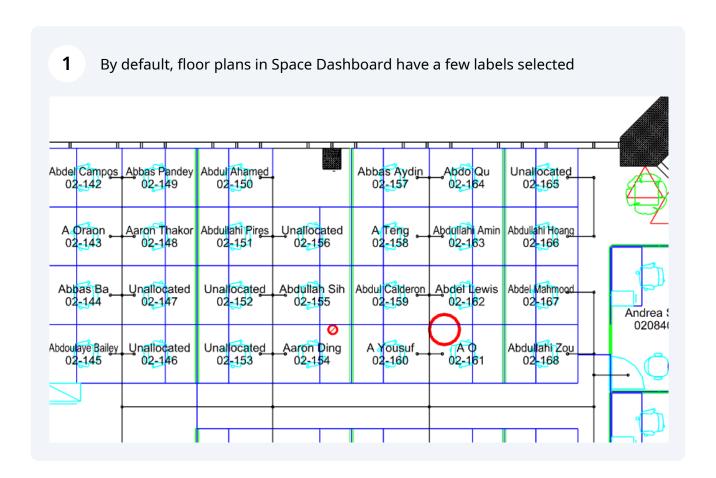

To change the labels, click "Labels"

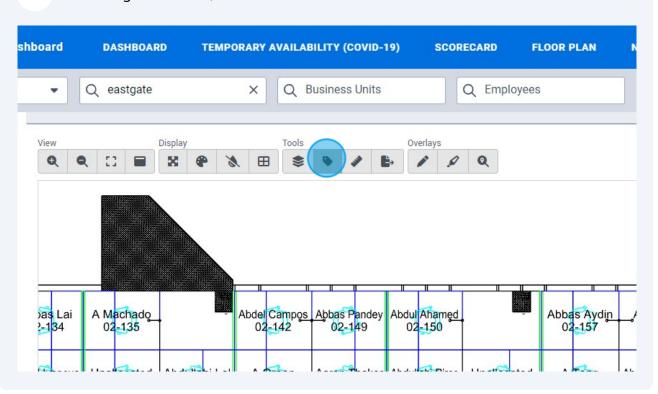

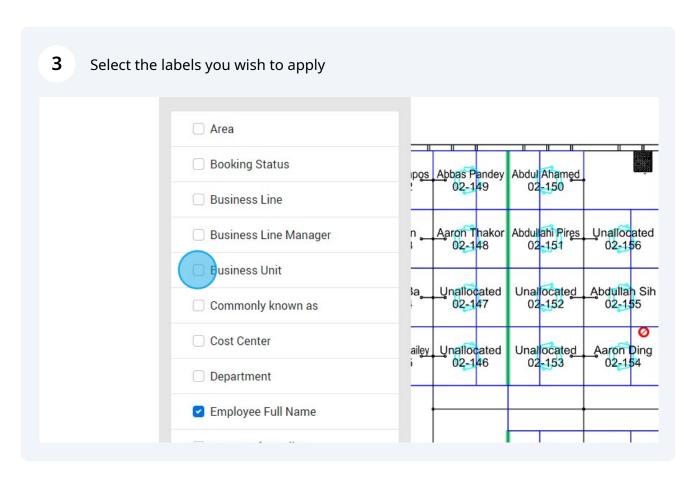

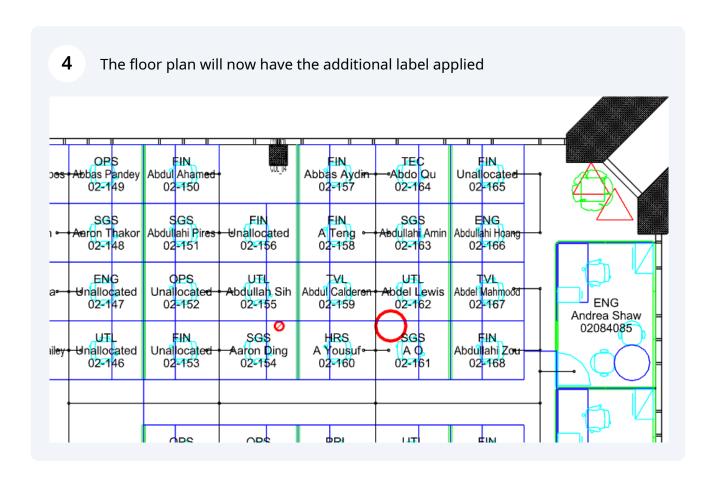

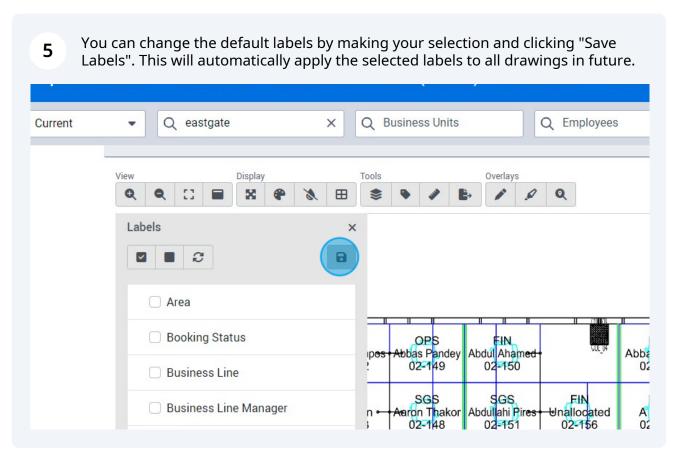

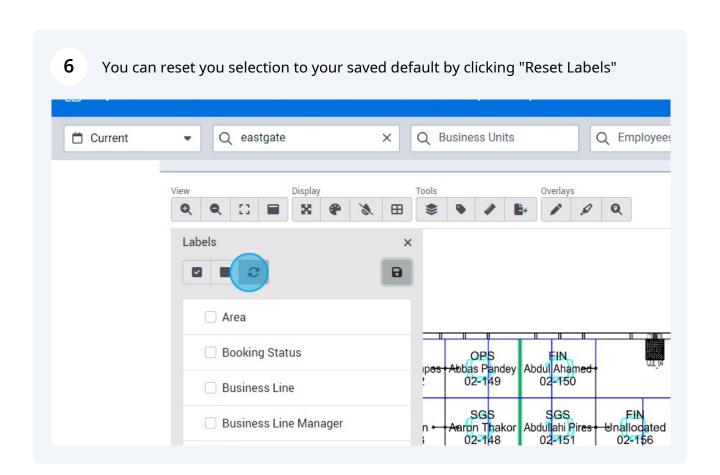